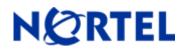

Software Release 3.6.6

# 1. Release Summary

Release Date:20-March-2007Purpose:Software patch release to address customer found software issues.

#### 2. Important Notes Before Upgrading to This Release

None.

#### 3. Platforms Supported

Ethernet Switch 460-24T-PWR, Ethernet Switch 470-24T and 470-24T-PWR, Ethernet Switch 470-48T and 470-48T-PWR

#### 4. Notes for Upgrade

For customers upgrading from software versions older than 3.5.4, a series of upgrades are required to prevent configuration corruption under some circumstances. This upgrade path includes the following releases: 2.5, 3.0, 3.1.9, 3.5.4, and 3.6.4. The specific number of upgrades required depends on the currently loaded code version. For instance, if the current version is 3.1.9, one must upgrade to 3.5.4 first and then to 3.6.4. It is also recommended to download the agent code before upgrading to the new diagnostic code, if this procedure is not followed the GBIC ports may not always functions properly.

Please see "Release Notes for the BayStack 470 10/100/1000 Switch" (Part No. 215148-D, available at <u>http://www.nortel.com/support</u>, select BayStack family, then Ethernet Switch 470-24T) for details on how to upgrade your Policy Switch.

| File Name         | Module or File Type    | File Size (bytes) |
|-------------------|------------------------|-------------------|
| 470_36612.img     | Agent code image       | 2,368,869         |
| 470_36613s.img    | Agent code image (SSH) | 2,444,198         |
| 470_3606_diag.bin | Diagnostic image       | 458,464           |

#### File Names for This Release

# 5. Version of Previous Release

Software Version 3.6.5

### 6. Compatibility

This software release is managed with Java Device Manager (JDM) release 6.0.2.

# 7. Changes in This Release

#### **New Features in This Release**

None.

#### **Old Features Removed From This Release**

None.

#### Problems Resolved in This Release

Broadcast traffic ingressing a DMLT link was reflected down multiple DMLT links (Q01479731)

Under certain conditions, rebooting two DMLT connected stacks would cause duplicate packets to be sent on DMLT links (Q01451841)

Bouncing an MLT link would cause broadcast/multicast and unknown unicast packets to be flooded on multiple MLT links (Q01508635)

When adding a name-server for a switch with IP and default gateway set, a route to the DNS through the GW is created, even if the DNS and the switch are in the same subnet (**Q01536711**)

Using SSH scripts sometimes caused unit/stack instability (Q01477662-02)

IGMP group table entries were not properly maintained if the network had more than 240 multicast groups configured. This problem impacted the learning of new IGMP groups and caused IGMP connectivity issues (**Q01566009-01**).

# 8. Outstanding Issues

None.

# 9. Known Limitations

None.

### **10. Documentation Corrections**

For other known issues, please refer to the product release notes and technical documentation available from the Nortel Technical Support web site at: http://www.nortel.com/support .

Copyright ©2005 Nortel Networks Limited - All Rights Reserved. Nortel, Nortel Networks, the Nortel logo, Globemark, and <product family> are trademarks of Nortel Networks Limited.

The information in this document is subject to change without notice. The statements, configurations, technical data, and recommendations in this document are believed to be accurate and reliable, but are presented without express or implied warranty. Users must take full responsibility for their applications of any products specified in this document. The information in this document is proprietary to Nortel.

To access more technical documentation, search our knowledge base, or open a service request online, please visit Nortel Technical Support on the web at: <u>http://www.nortel.com/support</u>